# Choosing A Device

Eleanor Allan - Technology Group

Combined Probus Club of Wheelers Hill

5 July 2022

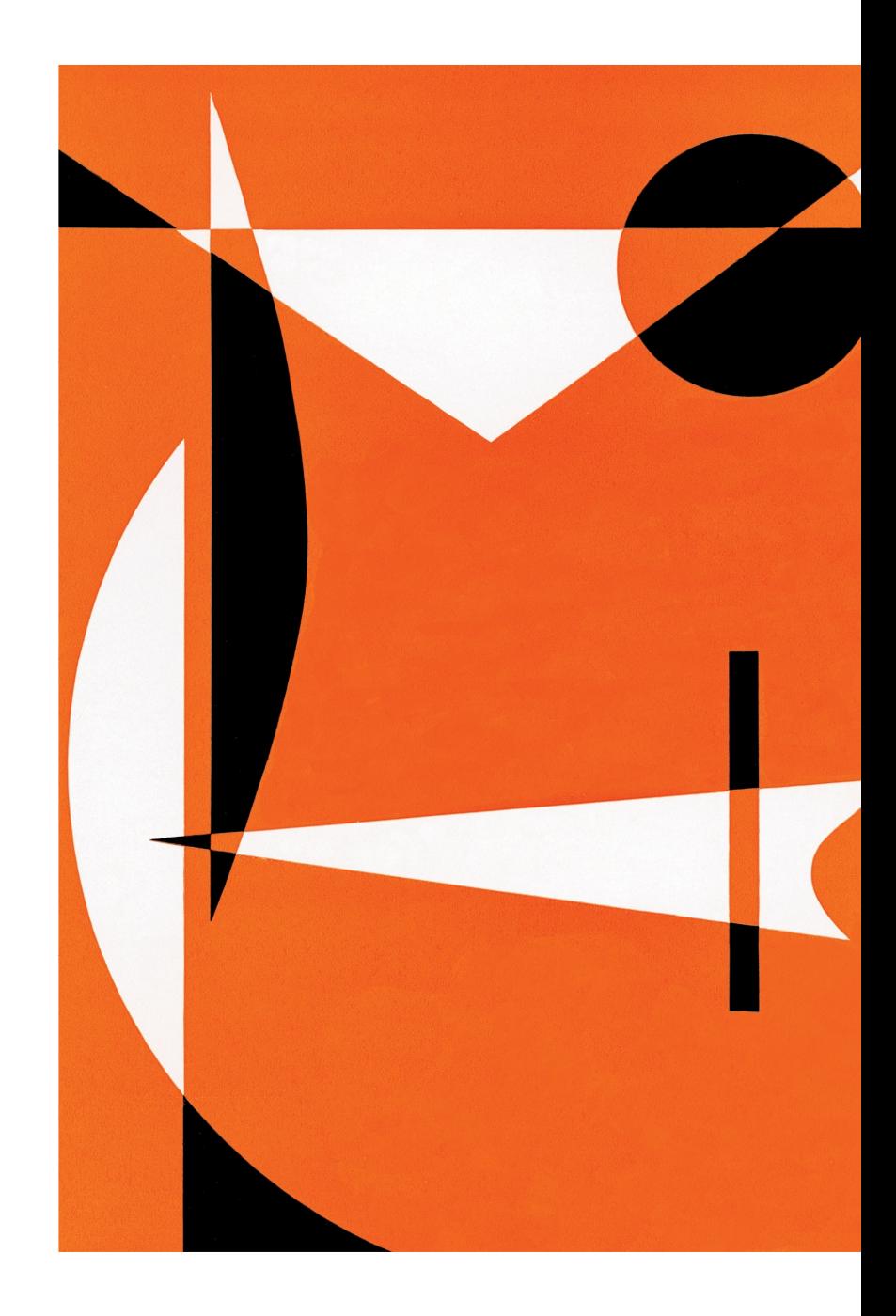

# Itinerary

Introduction

- 1 How to Choose 6 Ghoose Lesser Components
- 2 Things to Consider **7** 2 2 Things to Consider **7** 2 2 Other Items to Decide
- 3 Decide hardware **8** Internet
- 4 Choose Operating System 9 Summary
- 5 Choose Key Components **5** Acknowledgements
- - -
	- -
		- **Conclusion**

# But First - What is a Device?

- Desktop PC (Personal Computer)
- Laptop
- Tablet / iPad
- Smartphone
- But can also be
	- $\, \circ$  All-in-One (Three In One)
	- 2 in One
	- $\,{}^\circ$  Note: Today we will not discuss Main Frames or Mid-Range

#### 1. How to Choose?

Ascertain Requirements –

- ◦(You want to do)
- Where (Home, Travel, Car, Out & About)<br>
↓↓↓↓↓↓ (Ctered, Alers, OB, assessinterract)
- ◦(Stand Alone OR over Internet)
- ◦(Friends and Family)

# What do you want to do?

- ◦
- Social Networking
- Photo Editing
- Banking
- Banking One or Several Banks or Several Banks Watch Movies or Podcasts, Listen to Music
- ◦
- Video Calls Skype, Zoom, etc<br>◦ Business Administration Word, Office, Exc
- Games and/or Hobbies
- ◦
- Special Software

Desktop Client or Web Based

- Facebook, Twitter, etc
- Many Software Programs (now APPS applications)<br>One or Several Banks
- -
	- Word, Office, Excel, etc
		- Cards, etc. Research Family Tree, etc.
		- No explanation needed here!
		- **MYOB, Genealogy, Scientific, etc**

#### Where do you want to use?

- ◦
- Out and about
- ∘ Travel in Australia
- ◦

Office, Lounge Room, Portable Cafes, Libraries, In Car, Walking  $\circ$  Travel in Australia  $\qquad$  Victoria, Interstate Lovely! (What about on a Cruise?)

## How Will You Use the Device?

- ◦Desktop (or other) – no Internet Access
- Desk or Table Fixed Location
- Sitting watching TV Portable
- **Communicate Friends** Home, Suburb or 'In the Bush'
	- / Relatives

#### Who to Contact?

- ◦Phone, Email, Skype, Facetime, Zoom
- Relatives
- Businesses
- Banks

# 2. Things to Consider

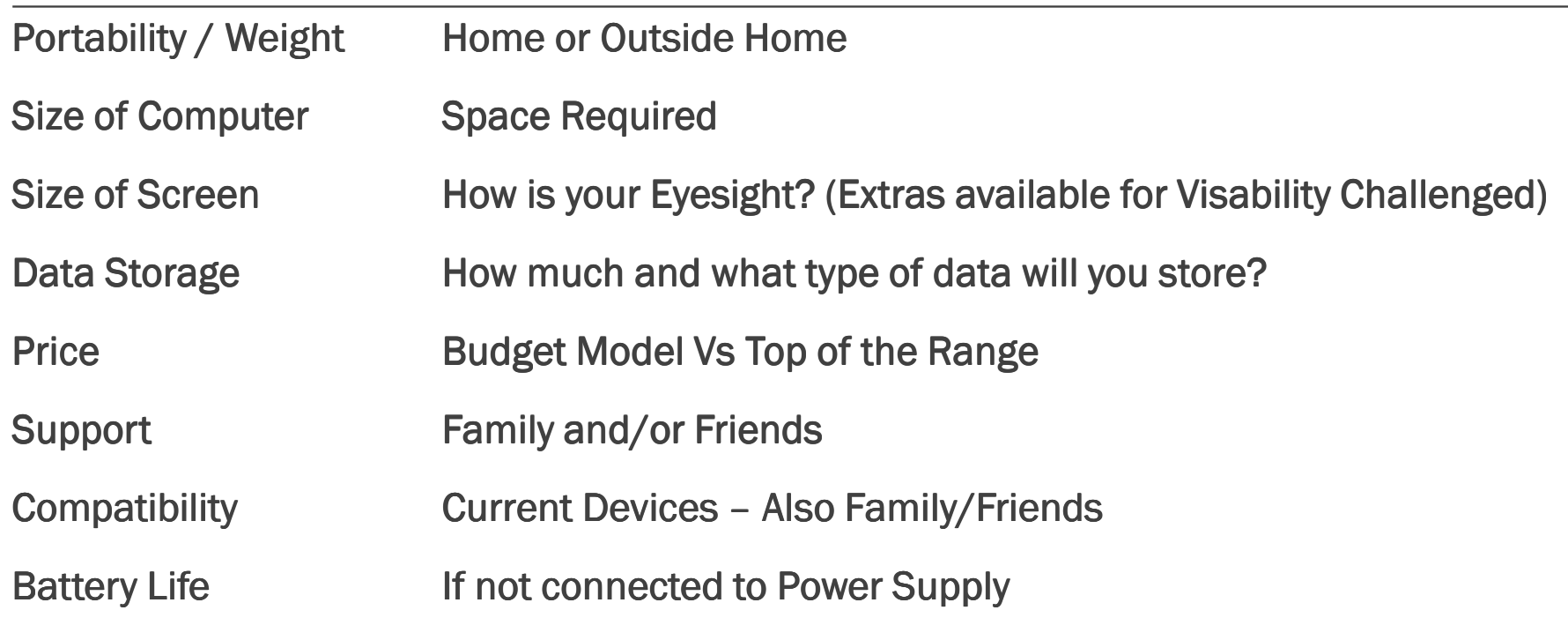

#### 3. Decide Hardware

- Desktop Requires more Space but Larger Hard Disk Capacity, Lack of mobility
- All-in-One Saves Space on Desk, 'Large Laptop', Can have High End Disk/Memory,
- Laptop Smaller Screen but can add Monitor, Some very cheap models, some expensive
- 2 in One Look and Feel of Tablet Look and Feel of Tablet
- Tablet Very mobile
- Smartphone Most Mobile, Now Great Cameras, Phone

# 4. Choose Operating Environment

Windows Watch Win 10 Support.

- $\overline{O}$ Should be Win 11 or Upgrade Available Free
- Mac / IOS Compatibility between devices and Family / Friends

Android

Other Linux, Unix, etc

#### 5. Choose Key ComponentsComputer / All-In-One / Laptop / 2 in One

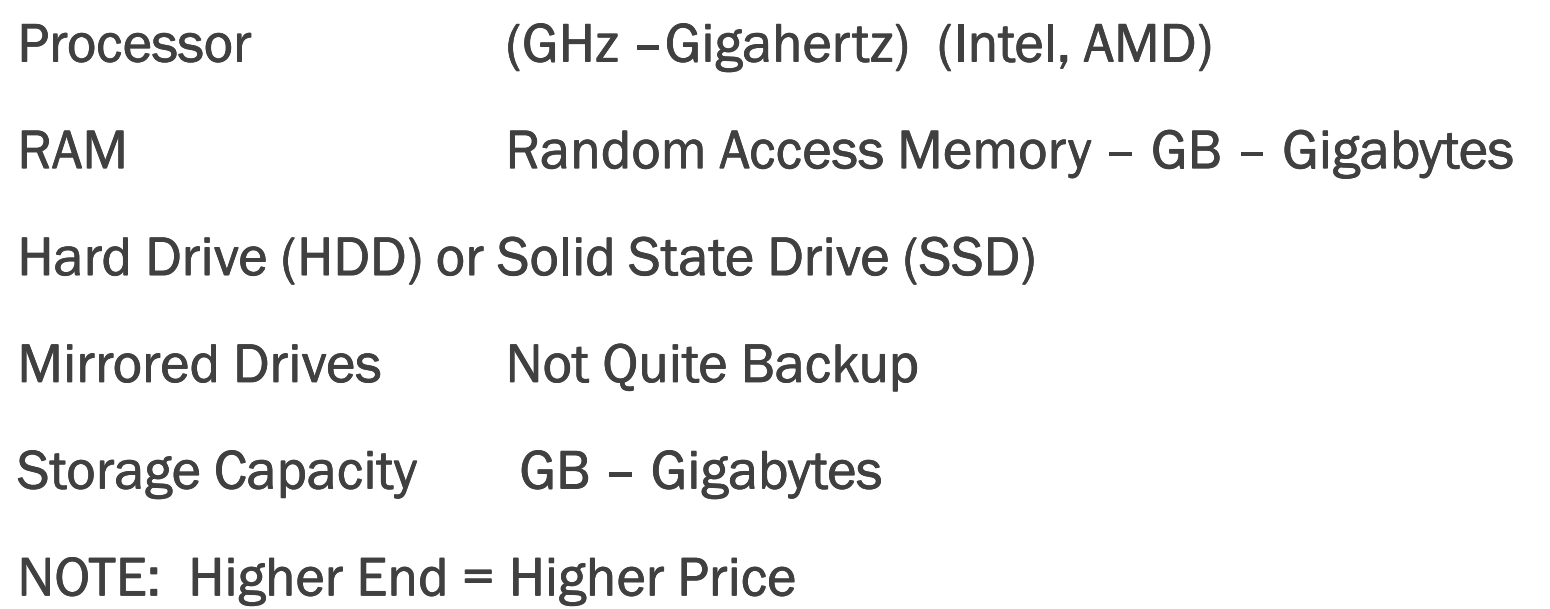

# 5. Choose Lesser Components

Computer / All-In-One / Laptop / 2 in One

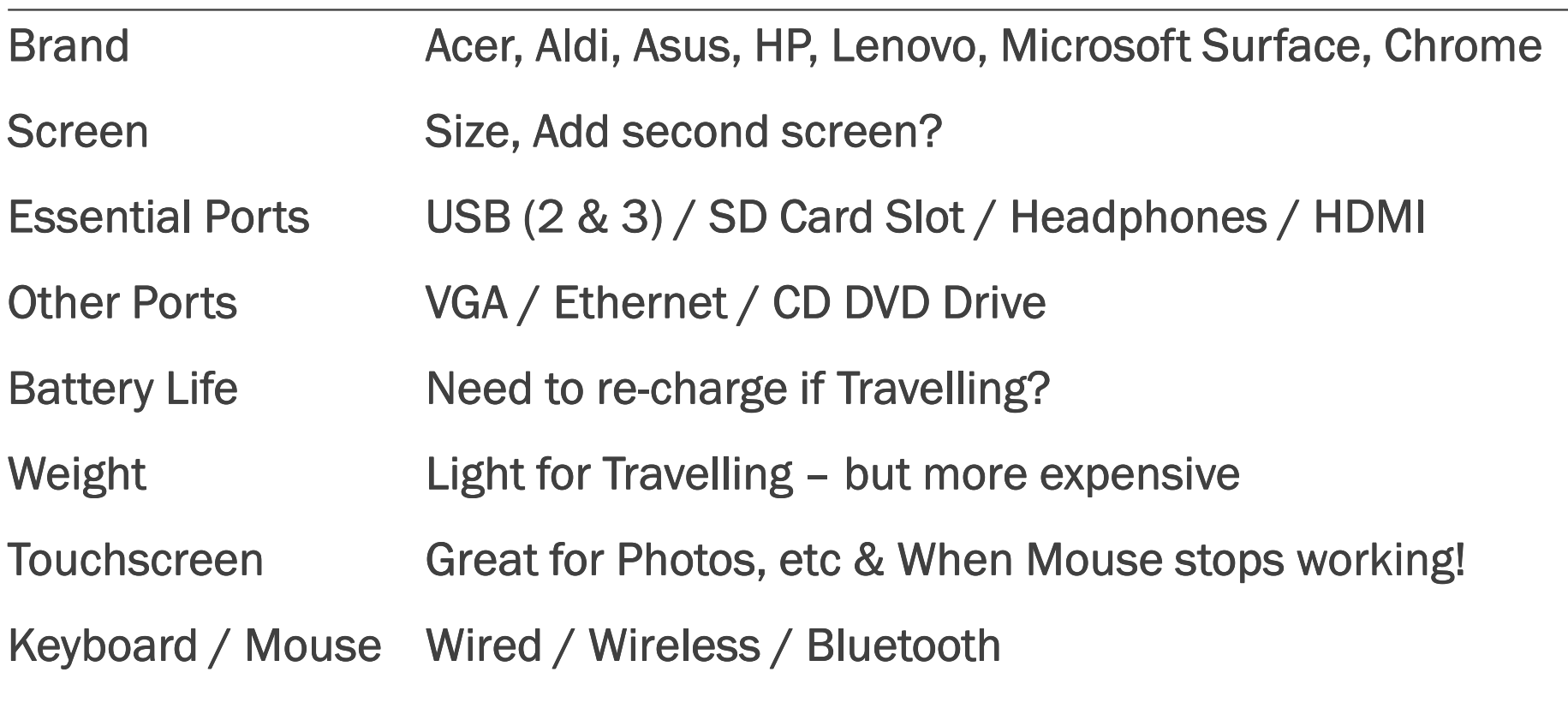

#### 6. Choose Key ComponentsTablet / Smartphone

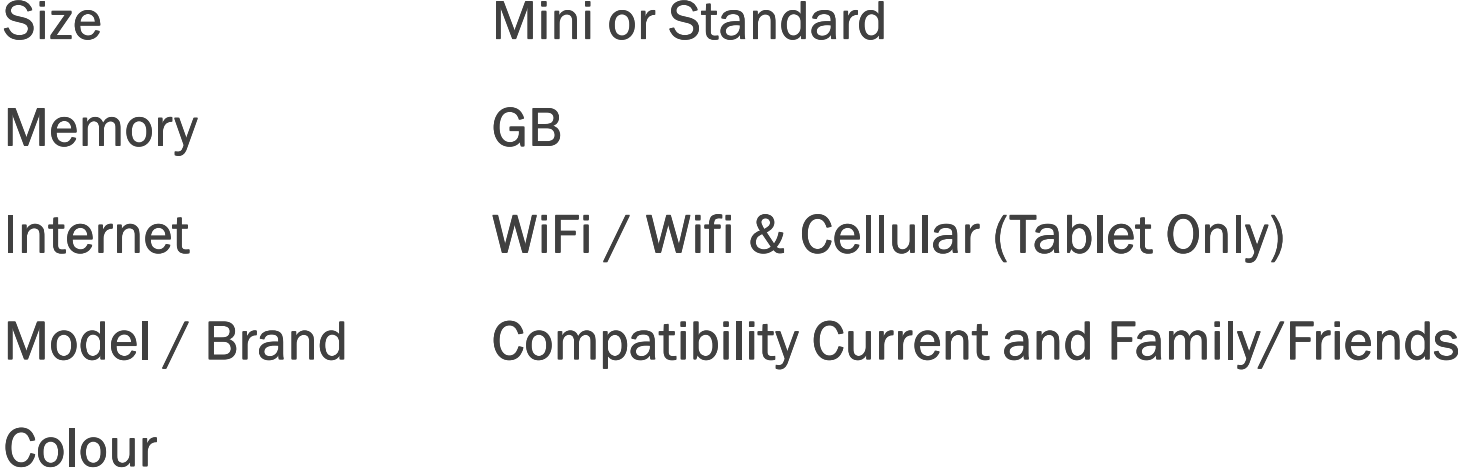

# 7. Other Items To Decide

- Warranty
- ◦Windows, Norton, Malwarebytes,<br>Word, Excel, Email Programs
- Other Software
- Other Software Word, Excel, Email Programs<br>◦ (Open Source, Subscription, Trial, Named Vs Concurrent Users)
- Bags / Covers / Screen Protector
- ◦Tablet and Smartphone

◦ NOTE: Special OEM Software (Original Equipment Manufacturer)

#### 8. Internet

NBN At Home with WiFi Wireless Broadband SIM CardPersonal HotSpot

NOTE: Remember free WiFi i.e. Libraries, Shops and Cafes, etc Refer WhistleOut CommBank Offer, etc

# Summary

Analyse Your Requirements Allow for Growth Your Requirements Allow for Growth

Check Compatibility **Reset Compatibility Reset Compatibility** 

Watch Budget

Compare Different Vendors Specials?

Enjoy your new Challenge!

## Acknowledgement

www.stayintouch.com.au Joanne Lambie

BeConnected **Please let me know if interested in Joining** 

Council Offers through Library and PALS – See Magazine

#### Conclusion

◦ Show Harvey Norman Website especially choices at LH Side

**Questions** 

Future Topics